## <span id="page-0-2"></span><span id="page-0-1"></span><span id="page-0-0"></span>Måned

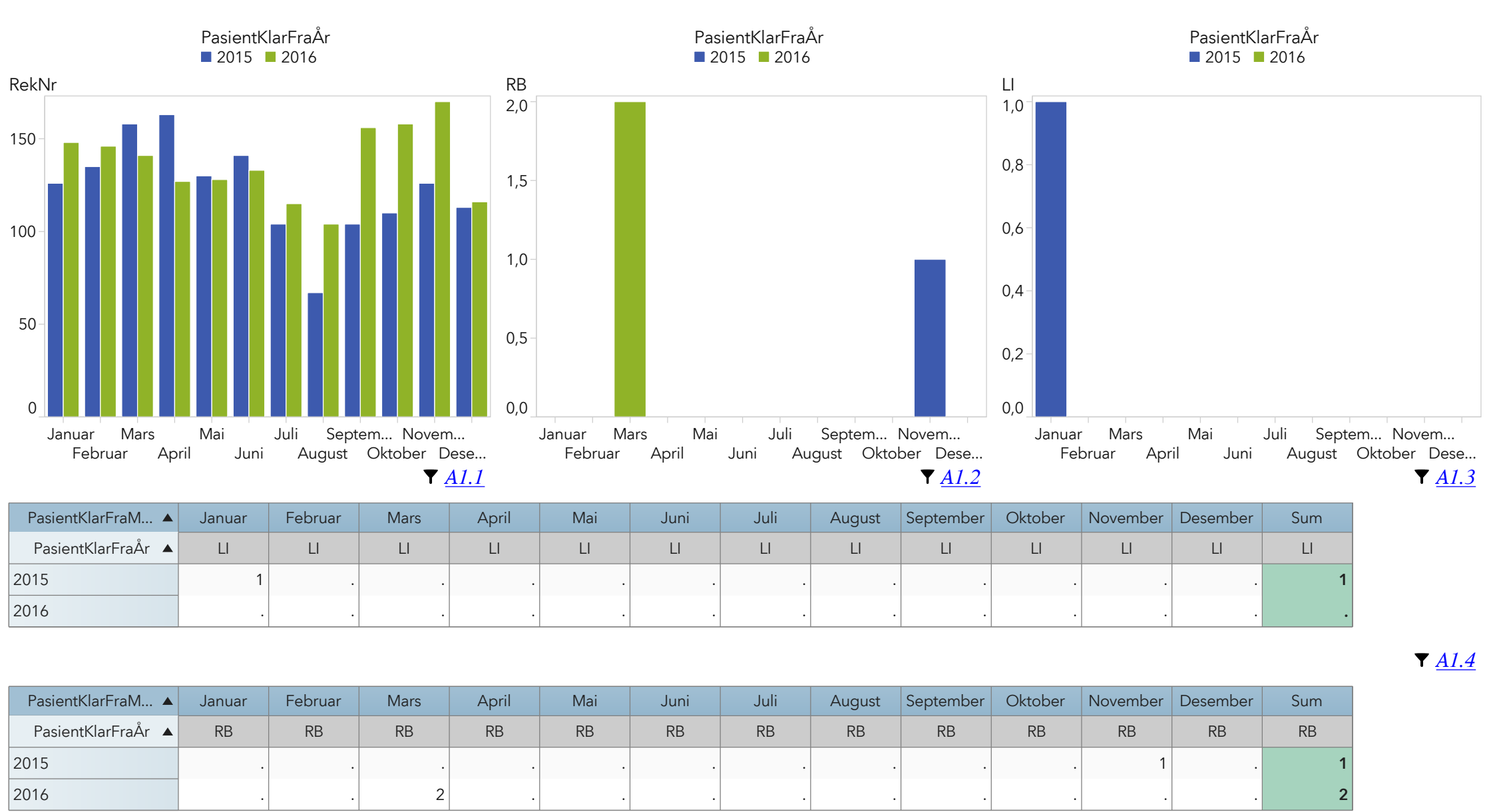

*[A1.5](#page-1-4)*

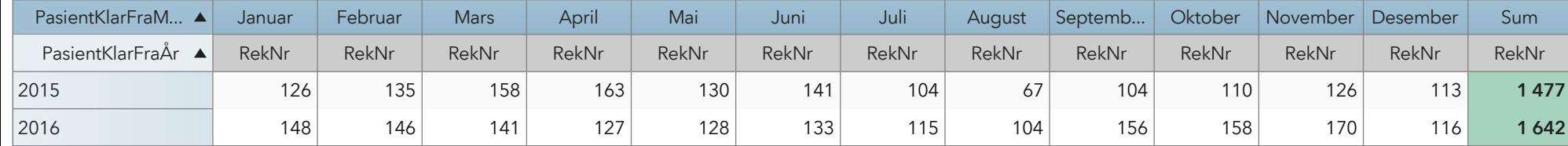

<span id="page-1-4"></span><span id="page-1-3"></span><span id="page-1-2"></span><span id="page-1-1"></span><span id="page-1-0"></span>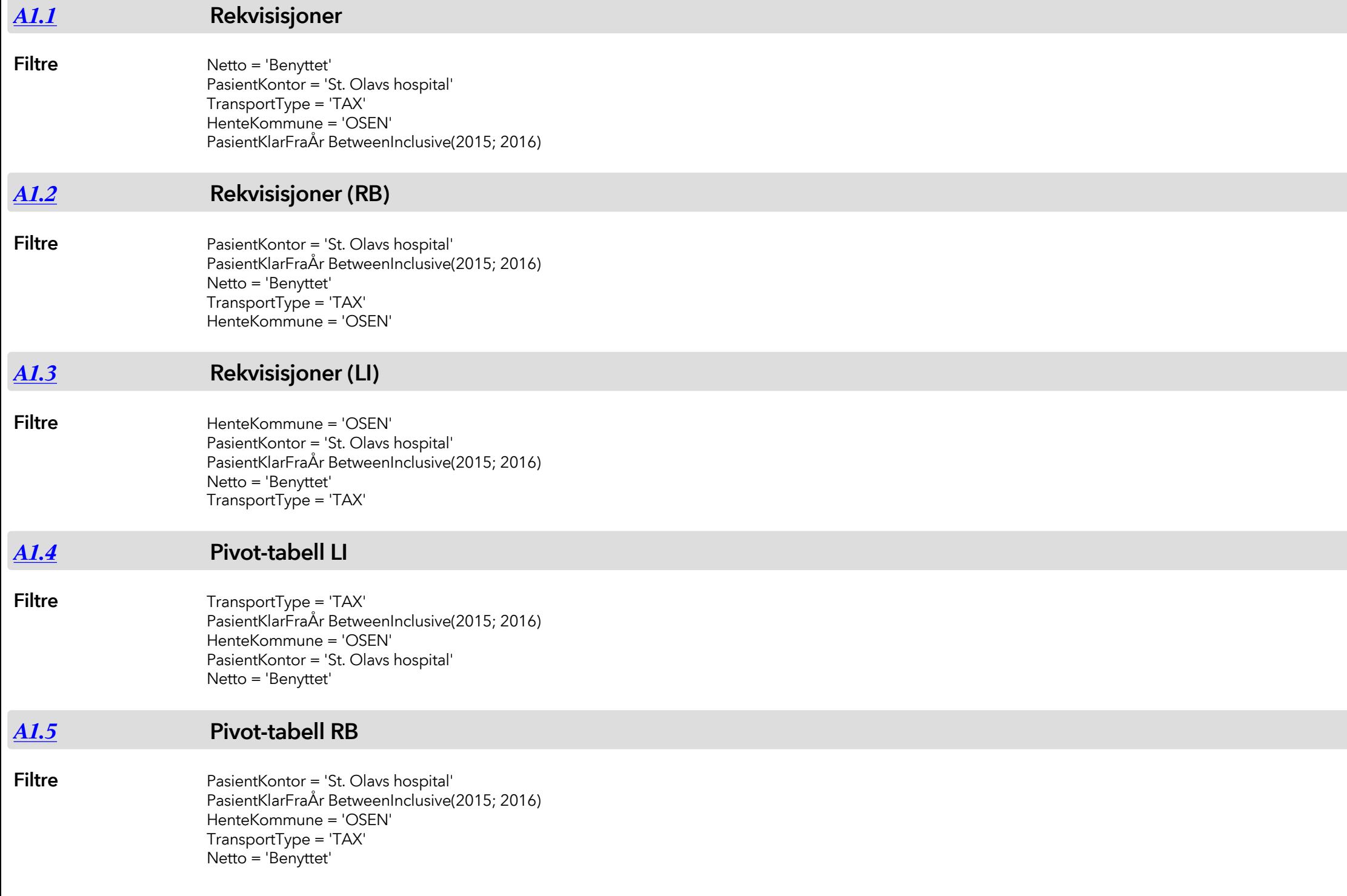

<span id="page-2-0"></span>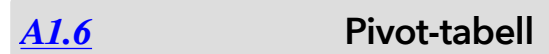

**Filtre**

HenteKommune = 'OSEN' TransportType = 'TAX' Netto = 'Benyttet' PasientKlarFraÅr BetweenInclusive(2015; 2016) PasientKontor = 'St. Olavs hospital'